ПЕРВОЕ ВЫСШЕЕ ТЕХНИЧЕСКОЕ УЧЕБНОЕ ЗАВЕДЕНИЕ РОССИИ

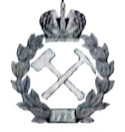

# МИНИСТЕРСТВО НАУКИ И ВЫСШЕГО ОБРАЗОВАНИЯ РОССИЙСКОЙ ФЕЛЕРАЦИИ

федеральное государственное бюджетное образовательное учреждение высшего образования САНКТ-ПЕТЕРБУРГСКИЙ ГОРНЫЙ УНИВЕРСИТЕТ

СОГЛАСОВАНО

Руководитель ОПОП ВО

профессор В.В. Максаров

**УТВЕРЖДАЮ** 

Декан механикомашиностроительного факультета профессор В.В. Максаров

# РАБОЧАЯ ПРОГРАММА НАУЧНЫЕ ОСНОВЫ ПРОЕКТИРОВАНИЯ, ИЗГОТОВЛЕНИЯ, ЭКСПЛУАТАЦИИ И РЕМОНТА ГОРНЫХ МАШИН И ОБОРУДОВАНИЯ ДЛЯ ОТКРЫТЫХ РАБОТ

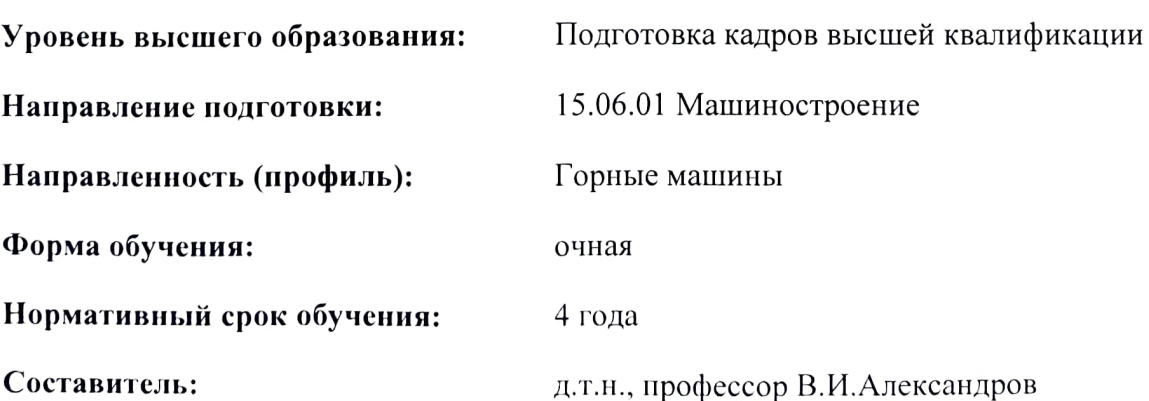

Санкт-Петербург

Сертификат: 00F3 503F 985D 6537 76D4 6643 BD9B 6D2D 1C Владелец: Пашкевич Наталья Владимировна Действителен: с 27.12.2022 по 21.03.2024

ЛОКУМЕНТ ПОЛПИСАН УСИЛЕННОЙ **КВАЛИФИЦИРОВАННОЙ** ЭЛЕКТРОННОЙ ПОДПИСЬЮ

Рабочая программа научные основы проектирования, изготовления, эксплуатации и ремонта горных машин и оборудования для открытых работ разработана:

- в соответствии с требованиями ФГОС ВО по направлению 15.06.01 Машиностроение (уровень подготовки кадров высшей квалификации), утвержденного приказом Минобрнауки РФ № 881 от 30.07.2014;

- на основании учебного плана направленности (профиля) «Горные машины» по направлению подготовки 15.06.01 Машиностроение.

### Составитель

д.т.н., проф. В.И. Александров

Рабочая программа рассмотрена и одобрена на заседании кафедры транспортнотехнологических процессов и машин от «27» мая 2020 г., протокол № 12.

#### Рабочая программа согласована:

Декан факультета аспирантуры и докторантуры

В.В. Васильев K.T.H. к.в.н., проф. А.С. Афанасьев

Заведующий кафедрой транспортнотехнологических процессов и машин

# 1. ЦЕЛИ И ЗАДАЧИ ДИСЦИПЛИНЫ

#### Цели дисциплины:

.

овладение аспирантом научными основами проектирования технологических машин горного производства, принципов их рациональной эксплуатации, получение навыков планирования и проведения исследований, интерпретации результатов и обоснование выводов, прогнозирование технических показателей систем с точки зрения надежности; осведомленность аспирантов о передовых знаниях в направлении профессиональной деятельности, обеспечивается базовая подготовка аспиранта в области проектирования изготовления эксплуатации и ремонта, восстановления агрегатов и машин; аспиранты изучают основные методы организации ремонтного производства, виды износа и поломок оборудования, методы проверки состояния горного оборудования.

## 2. МЕСТО ДИСЦИПЛИНЫ В СТРУКТУРЕ ОПОП

Дисциплина входит в состав дисциплин по выбору вариативной части Блока 1 «Дисциплины (модули)» основной профессиональной образовательной программы высшего образования – программы подготовки научно-педагогических кадров в аспирантуре по направлению подготовки 15.06.01 Машиностроение направленности (профиля) «Горные машины» и изучается в 3 и 4 семестрах.

### 3. ТРЕБОВАНИЯ К РЕЗУЛЬТАТАМ ОСВОЕНИЯ ДИСЦИПЛИНЫ

Процесс изучения дисциплины направлен на формирование профессиональных компетенций: готовность к преподавательской деятельности по основным образовательным программам высшего образования (ПК-5, ПК-6).

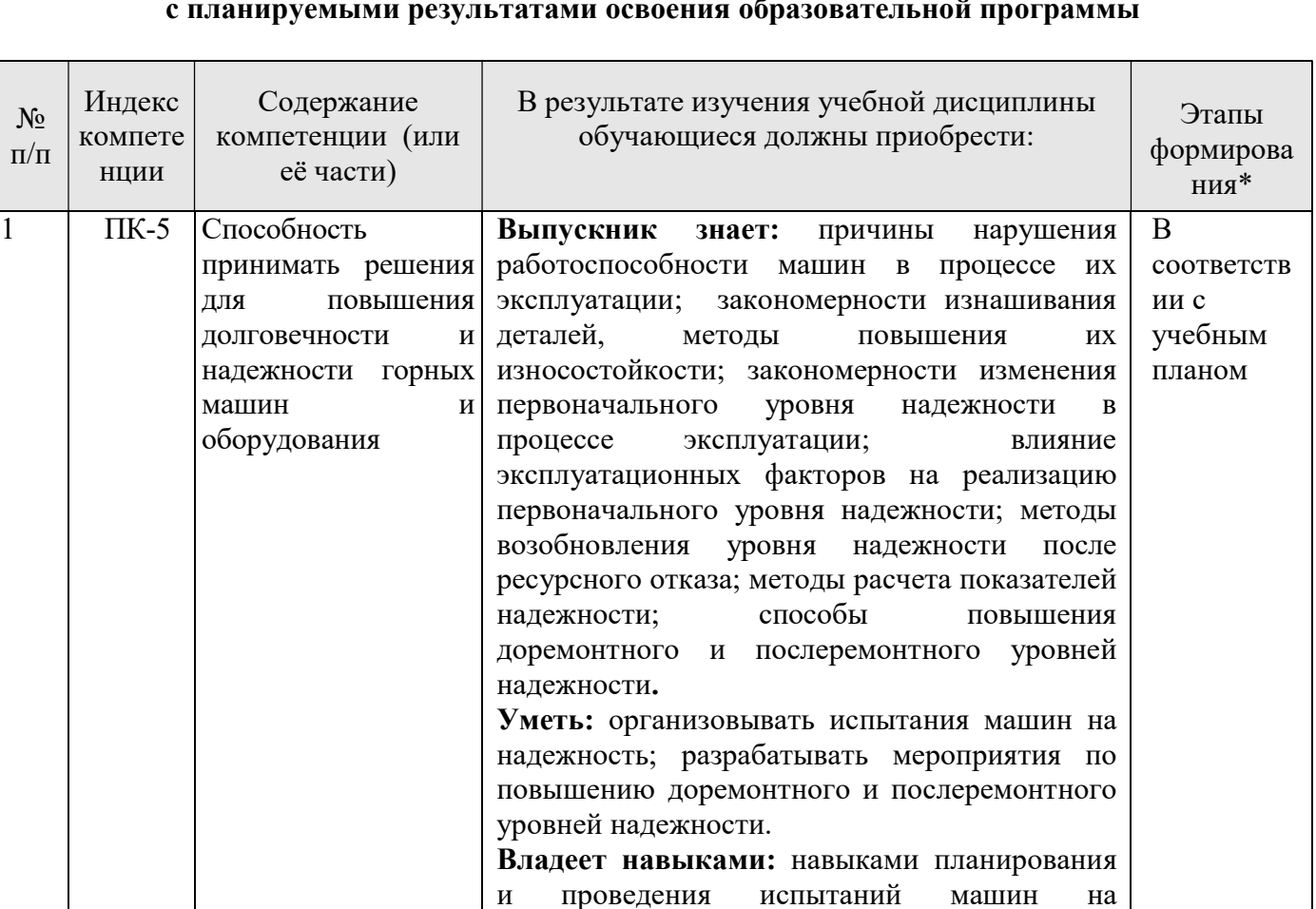

надежность; навыками расчета показателей

## 3.1. Планируемые результаты обучения по дисциплине, соотнесенные с планируемыми результатами освоения образовательной программы

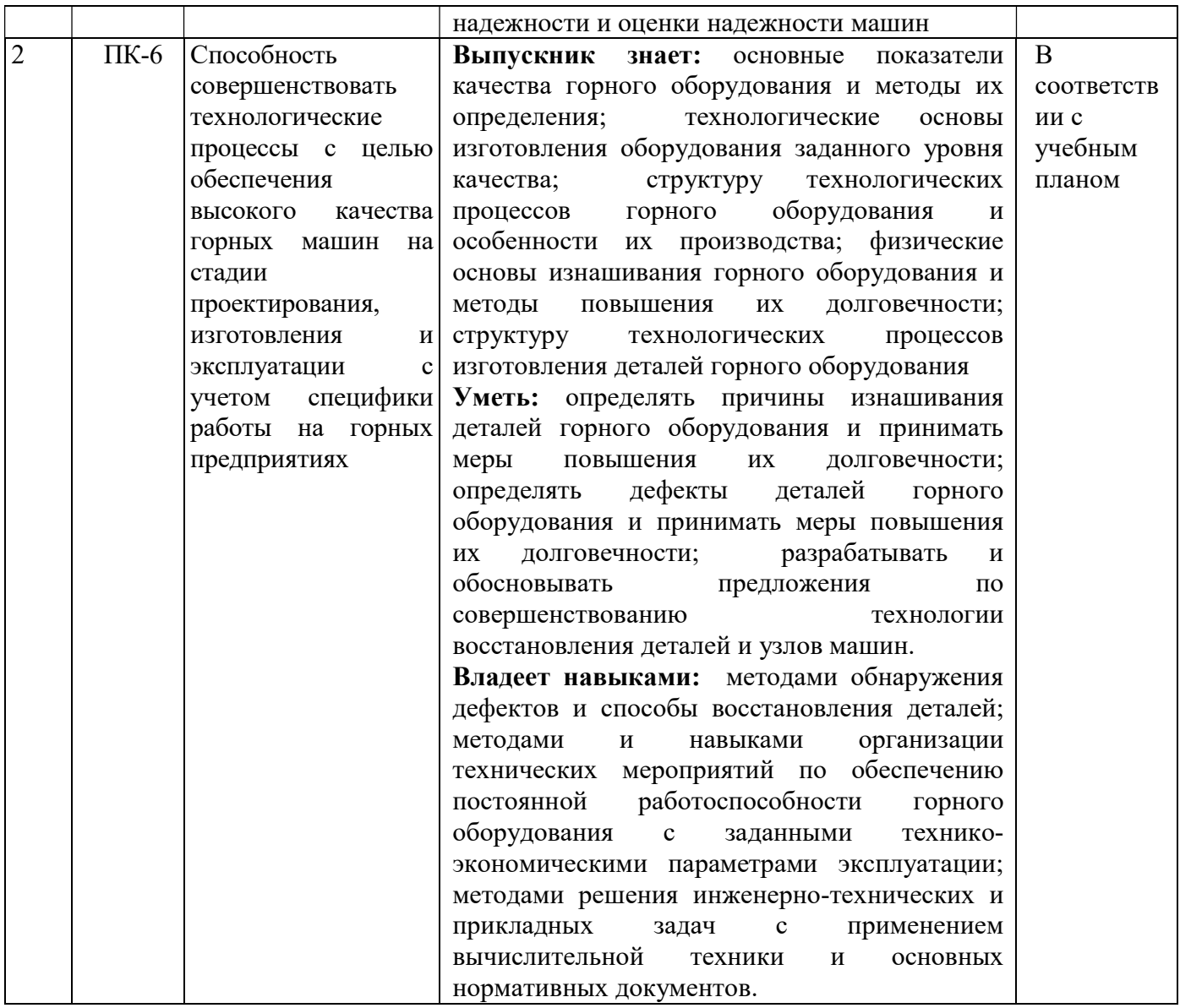

\*Основными этапами формирования компетенций обучающихся при освоении дисциплины являются последовательное изучение содержательно связанных между собой разделов (тем) учебных занятий в течение учебного семестра (семестров).

# 3.2. Планируемые результаты обучения и критерии оценивания

В результате обучения по дисциплине обучающийся должен обрести знания, умения и навыки, указанные в разделе 3.1 настоящей программы.

Уровень освоения компетенции обучающимися на каждом этапе ее формирования определяется на основании результатов текущего контроля последовательного изучения содержательно связанных между собой разделов (тем) учебных занятий. Уровень освоения компетенций обучающимися по итогам изучения дисциплины определяется на основании результатов промежуточной аттестации. Критерии оценивания сформированности компетенций, применяемые в процессе освоения этапов дисциплины и по итогам ее изучения, приведены в разделе 6 настоящей программы.

# 4. Структура и содержание дисциплины

Дисциплина включает в себя 3 темы, содержание которых направлено на изучение горных машин для открытых работ.

Общая трудоемкость учебной дисциплины составляет 180 часов, 5 зачётных единиц. Дисциплина изучается в 3 и 4 семестрах по очной форме обучения. Форма контроля для очной формы обучения: дифференцированный зачет.

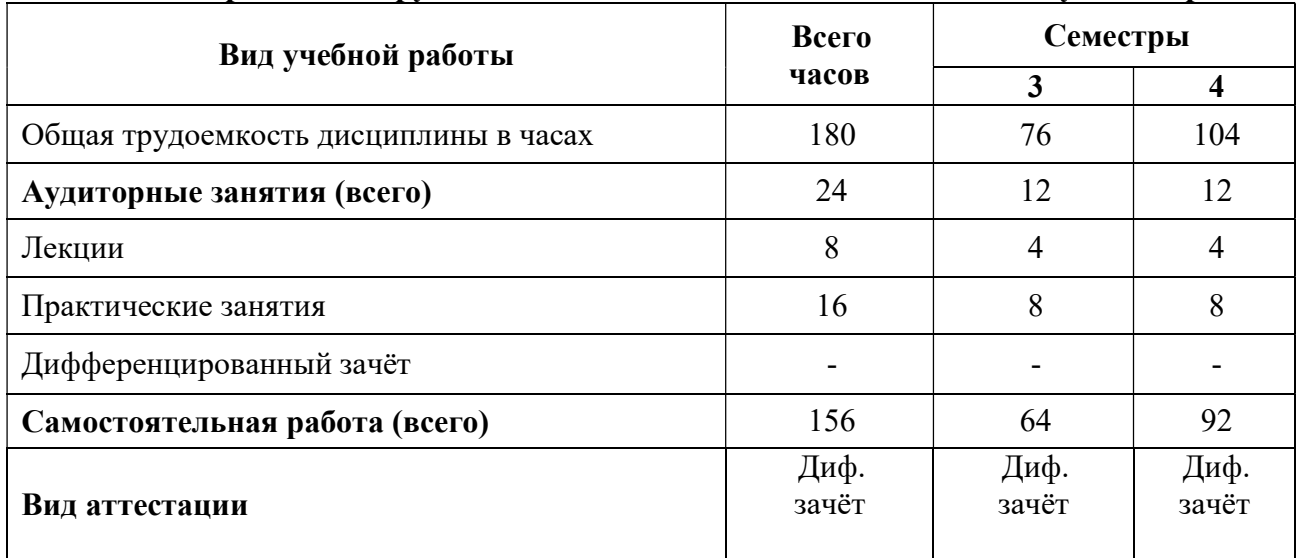

# 4.1. Распределение трудоемкости освоения дисциплины по видам учебной работы

# 4.2. Темы учебной дисциплины и виды занятий

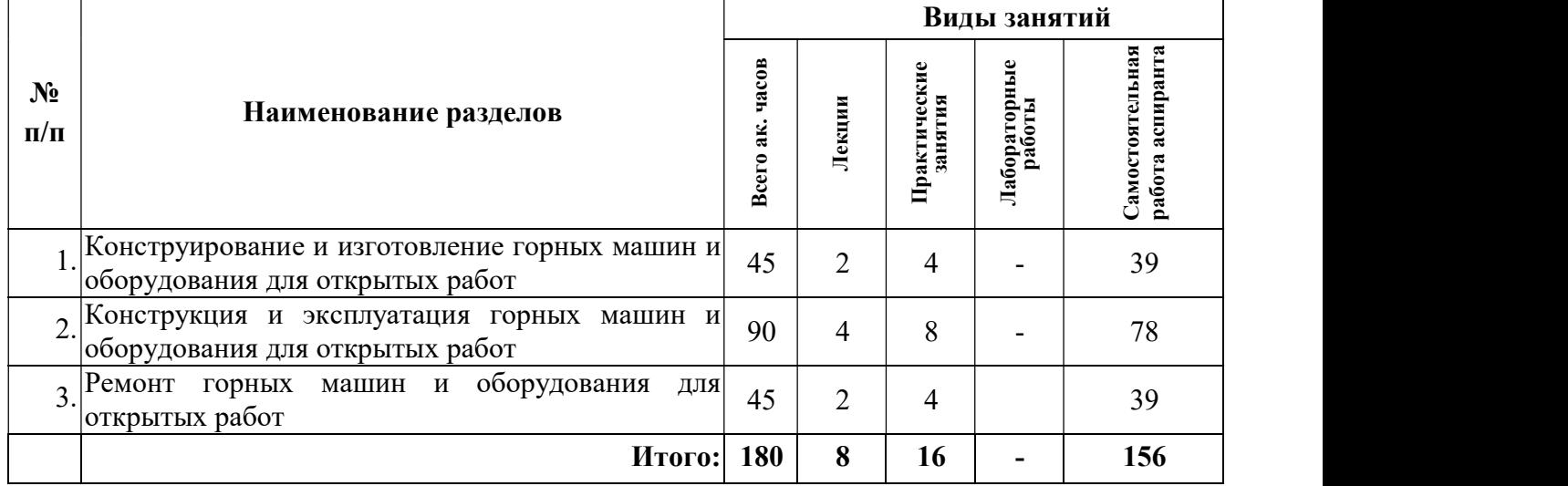

# 4.3. Содержание учебной дисциплины

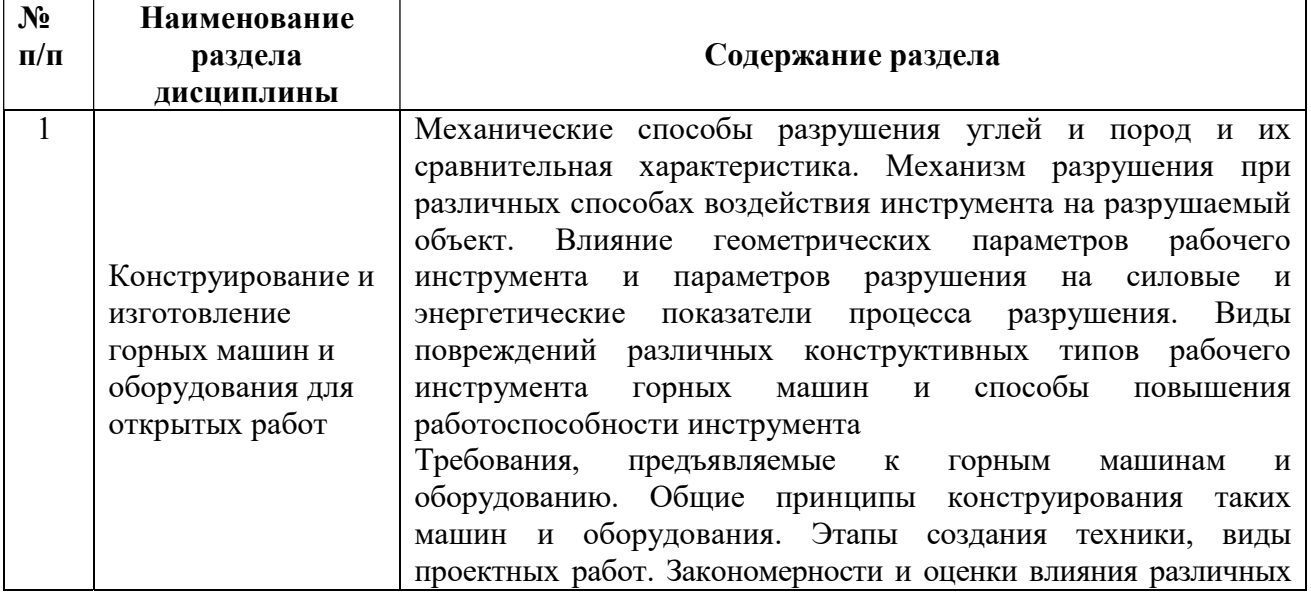

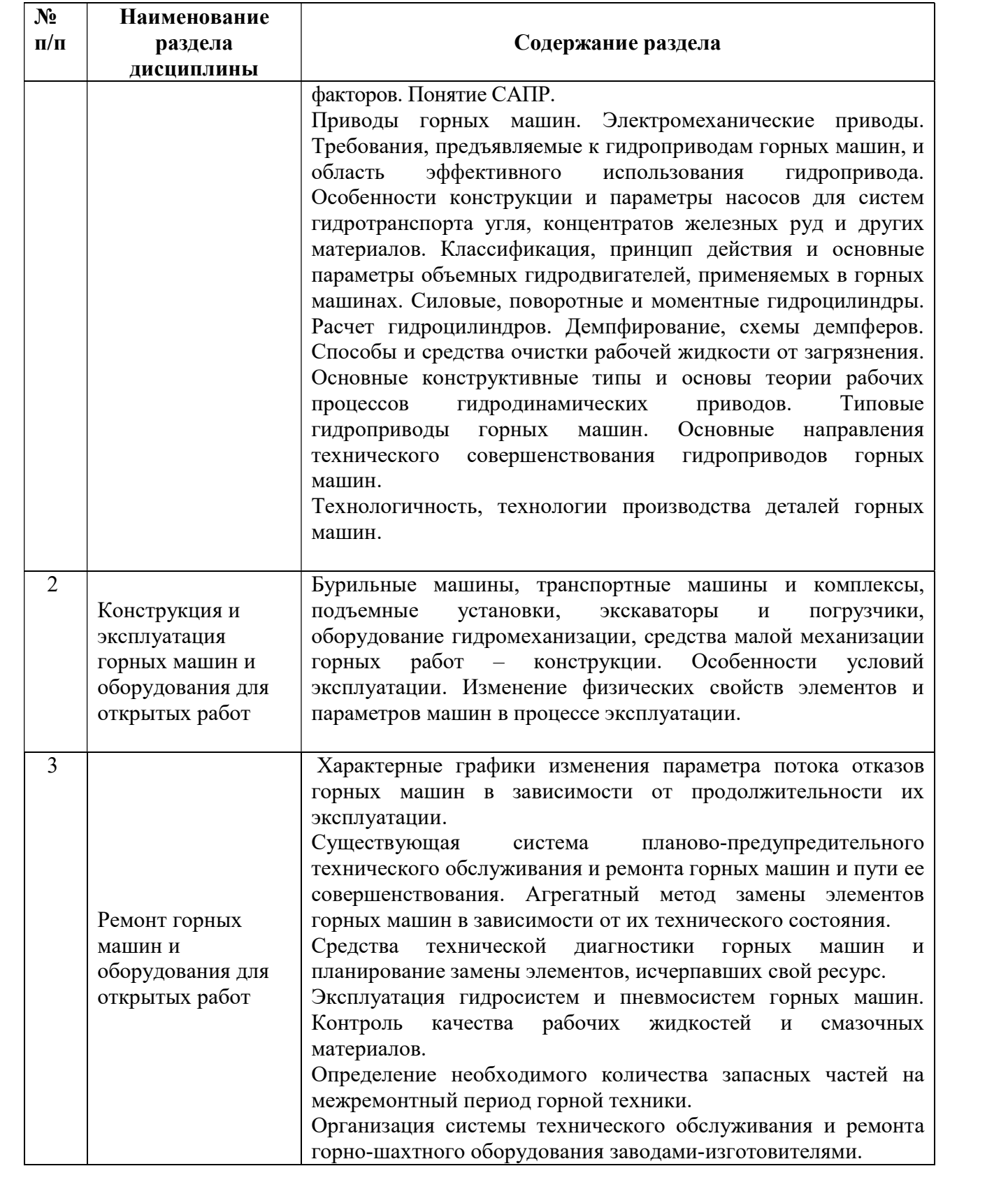

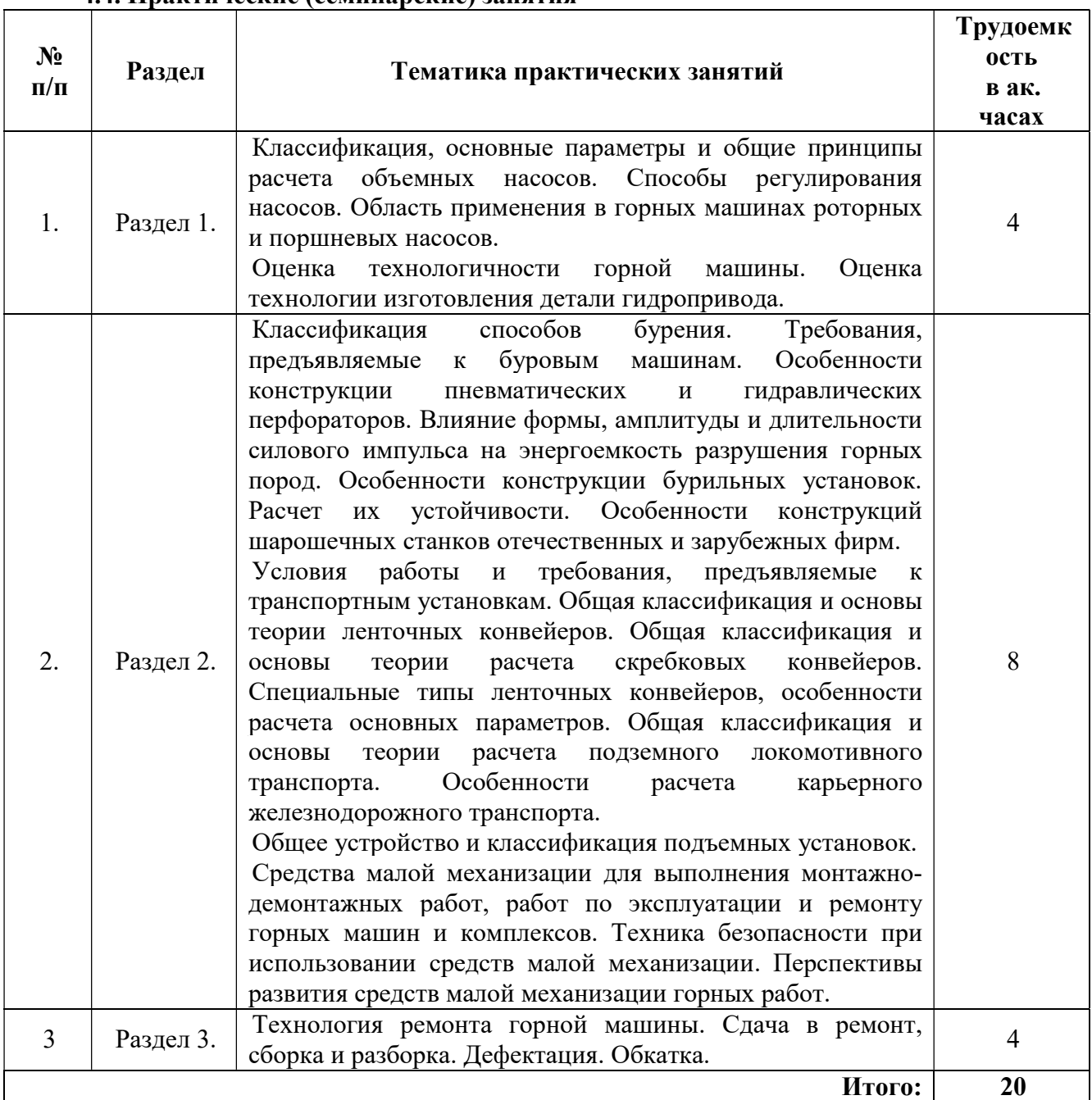

# 4.4. Практические (семинарские) занятия

### 5. Образовательные технологии, используемые при изучении дисциплины

При изучении дисциплины «Научные основы проектирования, изготовления, эксплуатации и ремонта горных машин и оборудования для открытых работ» обучающийся использует учебную, научную, исследовательскую базу университета в установленном порядке.

В ходе обучения применяются:

Лекции, которые являются одним из важнейших видов учебных занятий и составляют основу теоретической подготовки обучающихся.

Цели лекционных занятий:

- дать систематизированные научные знания по дисциплине, акцентировать внимание на наиболее сложных вопросах дисциплины;

- стимулировать активную познавательную деятельность обучающихся, способствовать формированию их творческого мышления.

Практические занятия. Цели практических занятий:

- совершенствовать умения и навыки решения практических задач. Главным содержанием этого вида учебных занятий является работа каждого обучающегося по овладению практическими умениями и навыками профессиональной деятельности.

Консультации (текущая консультация, накануне дифференцированного зачета) является одной из форм руководства учебной работой обучающихся и оказания им помощи в самостоятельном изучении материала дисциплины, в ликвидации имеющихся пробелов в знаниях, задолженностей по текущим занятиям.

Текущие консультации проводятся преподавателем, ведущим занятия в учебной группе, и носят как индивидуальный, так и групповой характер.

Самостоятельная работа обучающихся направлена на углубление и закрепление знаний, полученных на лекциях, выработку навыков самостоятельного активного приобретения новых, дополнительных знаний, подготовку к предстоящим учебным занятиям и промежуточному контролю.

# 6. Оценочные средства для текущего контроля успеваемости, промежуточной аттестации

# 6.1 Цель и основные задачи текущего контроля по дисциплине

Текущий контроль имеет целью проверить ход формирования компетенций в соответствии с этапами ее освоения. Текущий контроль осуществляется в ходе учебного процесса и консультирования обучающихся по результатам выполнения самостоятельной работы. Основными формами текущего контроля знаний являются:

- обсуждение на консультациях вопросов тем и контрольных вопросов (устный ответ);

- участие в дискуссии по наиболее актуальным темам дисциплины (устный ответ);

- подготовка докладов;

- выполнение индивидуальных заданий.

### 6.2 Оценочные средства для текущего контроля успеваемости

# Раздел 1. Конструирование и изготовление горных машин и оборудования для открытых работ

1. Механические способы разрушения углей и пород

2 Виды повреждений рабочего инструмента горных машин.

3 Этапы создания техники, виды проектных работ.

4Понятие САПР.

5 Приводы горных машин

6 Типовые гидроприводы горных машин.

7 Технологичность деталей горных машин.

### Раздел 2. Конструкция и эксплуатация горных машин и оборудования для открытых

#### работ.

1 Требования, предъявляемые к буровым машинам.

- 2 Буровой инструмент.
- 3 Перфораторы бурильные машины и буровые установки
- 4 Конвейеры
- 5 Экскаваторы
- 6 Средства малой механизации

# Раздел 3. Ремонт горных машин и оборудования для открытых работ

1 Системы планово-предупредительного технического обслуживания и ремонта горных машин

2 Агрегатный метод замены элементов горных машин

3 Средства технической диагностики горных машин и планирование замены элементов, исчерпавших свой ресурс.

4 Контроль качества рабочих жидкостей и смазочных материалов.

5 Системы технического обслуживания и ремонта горно-шахтного оборудования заводамиизготовителями.

### 6.3. Оценочные средства для проведения промежуточной аттестации

6.3.1. Примерный перечень вопросов/заданий для подготовки к дифференцированному зачету (по дисциплине):

1. Этапы развития буровой техники.

2. Требования, предъявляемые к горным машинам.

3. Механические свойства и показатели сопротивляемости разрушенных углей и горных пород.

4. Механизм процесса разрушения резанием и силы, действующие на резец

5. Буровой инструмент.

6. Классификация горных машин.

7. Понятие механических характеристик.

8. Совершенствование бурильных головок ударно-вращательного способа (на основе формулы расчета начальной скорости бурения).

9. Основы моделирования работы машин и их конструирования

10. Классификация, назначение и структурные схемы машин для вращательного, ударного, ударно-вращательного и вращательно-ударного бурения. Расчет основных параметров и производительности бурильных машин.

11. Классификация, назначение и структурные схемы транспортных машин. Расчет основных параметров и производительности

12. Классификация, назначение и структурные схемы вспомогательных машин. Расчет основных параметров и производительности

13. Как классифицируется горное оборудование для открытых работ по роду выполняемой работы? Кратко поясните классы машин

14. Как подразделяются бурильные машины по способу разрушения горных пород

15. Какое оборудование применяется на открытых горных работах для дробления и сортировки полезных ископаемых

16. Дайте краткую характеристику технологическому оборудованию карьеров – грейфер

17. Дайте краткую характеристику технологическому оборудованию карьеров – драглайн

18. Какое оборудование применяется на открытых горных работах для выемки и погрузки горной массы

19. Достоинства и недостатки экскаваторов-мехлапат и гидравлических экскаваторов

20. Возможные направления совершенствования экскаваторов-мехлапат

21. Дайте краткую характеристику технологическому оборудованию карьеров – мехлопата

22. В чем состоит особенность механизации технологических процессов на разрезах и карьерах по сравнению с шахтами и рудниками

23. Эксплуатация горных машин и оборудования.

24. Эксплуатация гидросистем и пневмосистем горных машин. Контроль качества рабочих жидкостей и смазочных материалов

25. Диагностика ГМ. Основные способы.

26. Техническое состояние и надежность машин. Расчет основных показателей надежности

27. Как оценить технологичность

28. Существующая система планово-предупредительного технического обслуживания и ремонта горных машин и пути ее совершенствования.

29. Агрегатный метод замены элементов горных машин в зависимости от их технического состояния

30. Средства технической диагностики горных машин и планирование замены элементов, исчерпавших свой ресурс

31. Определение необходимого количества запасных частей на межремонтный период горной техники

32. Организация системы технического обслуживания и ремонта горно-шахтного оборудования заводами-изготовителями

33. Система ТО и Р машин и оборудования.

# 6.3.2. Примерные тестовые задания к дифференцированному зачету

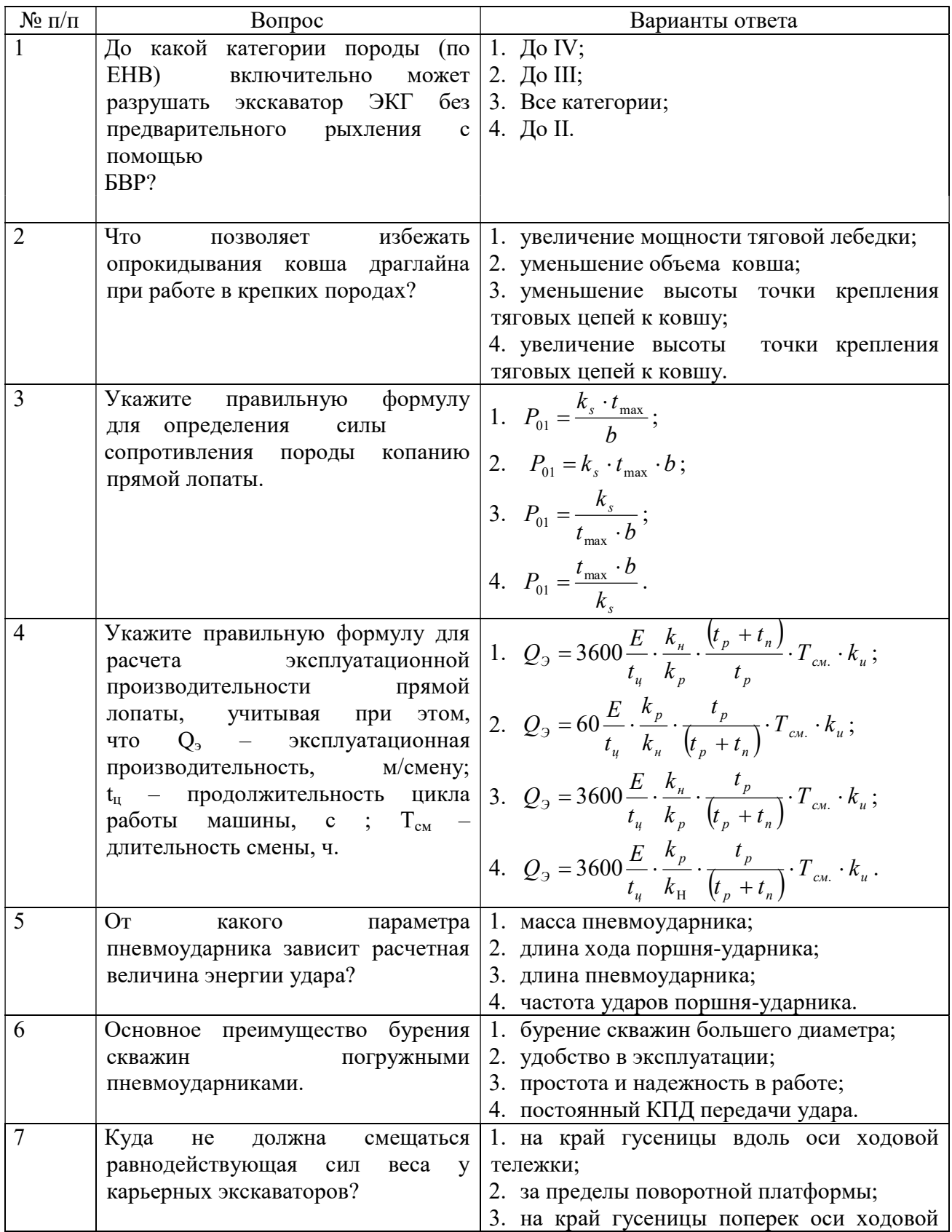

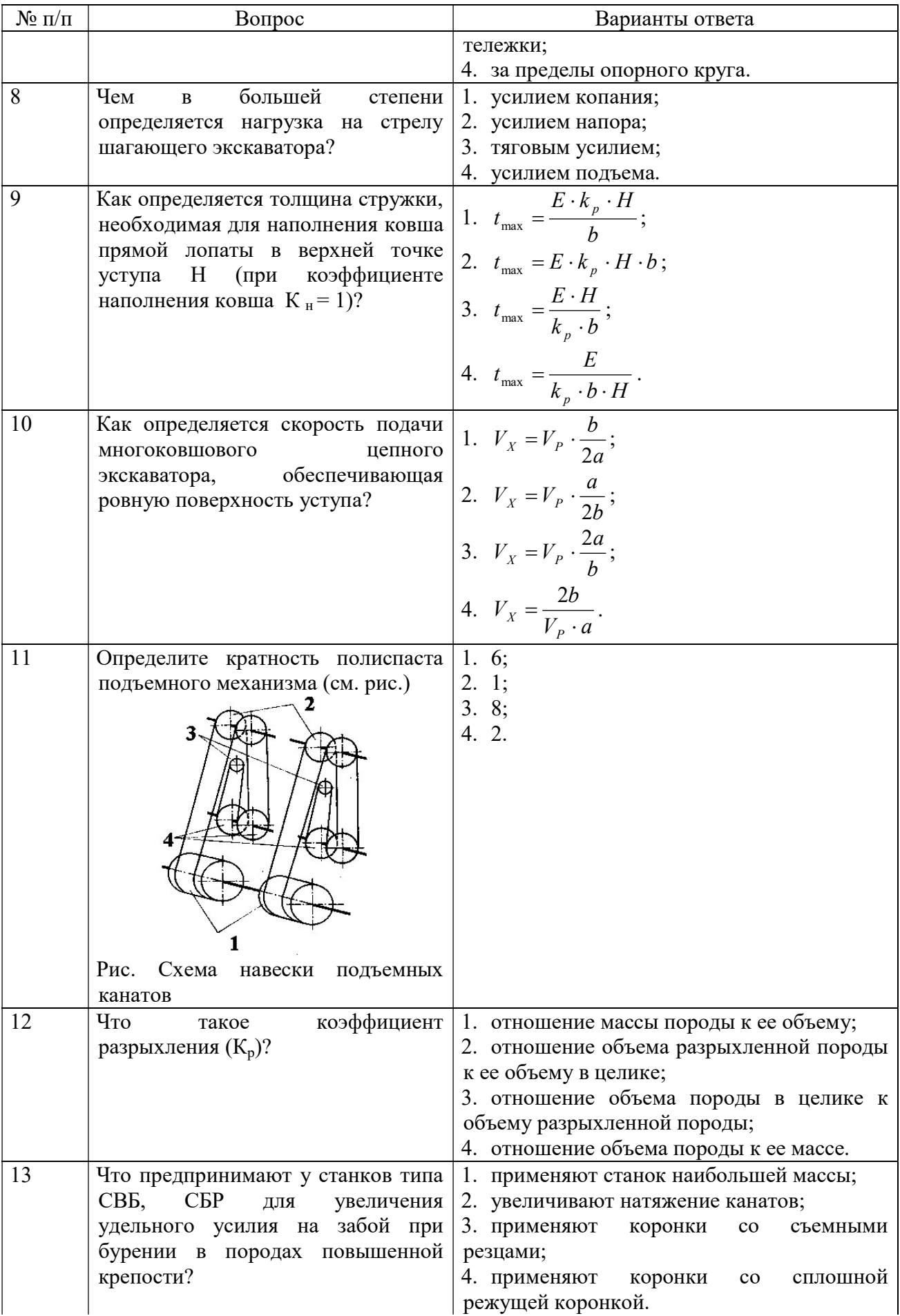

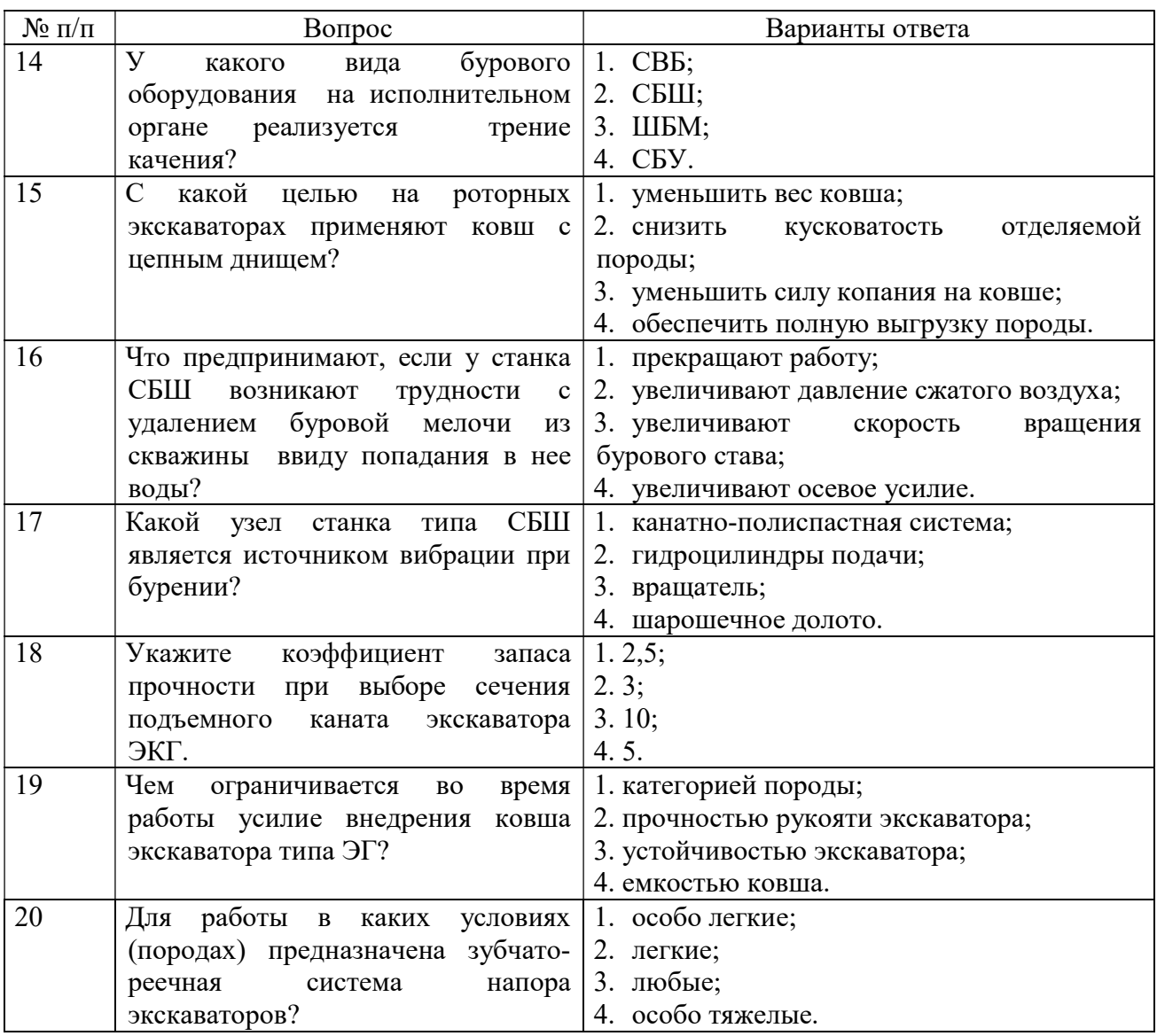

### 6.4. Критерии оценивания устных ответов обучающихся

Развернутый ответ аспиранта должен представлять собой связное, логически последовательное сообщение на определенную тему, показывать его умение применять определения, правила в конкретных случаях.

При оценке ответа аспиранта необходимо руководствоваться следующими критериями:

- 1) полнота и правильность ответа;
- 2) степень осознанности, понимания изучаемого материала;
- 3) знание терминологии и правильное ее использование;
- 4) соответствие требованиям рабочей программы по дисциплине.

# 6.5 Цель и основные задачи дифференцированного зачёта по дисциплине

Дифференцированный зачет имеет целью проверить знание и понимание обучающимися содержания и порядка реализации образовательных программ высшего образования, а также их навыки в подготовке и разработке основных документов по реализации учебной работы.

Индекс контролируемых компетенций – ПК-5, ПК-6.

# 6.6 Порядок проведения дифференцированного зачета

Дифференцированный зачет проводится путем представления обучающимися индивидуального задания, выполненного во время самостоятельной работы, которое затем проверяются преподавателем с выставлением дифференцированных оценок. После проверки

задания может проводиться его обсуждение с преподавателем. Задание состоит из письменного выполнения следующих элементов:

- Автореферат – общие вопросы;

- Реферат на тему «Место диссертационного исследования области науки и техники «Горные машины»;

- Реферат на тему «Технология ТОиР предмета исследований».

Обучающиеся пишут задание в соответствии с формами документов, установленных в Университете. Задание в электронном виде и на бумажном носителе хранится на кафедре машиностроение.

#### 6.6. Критерии и процедура оценивания результатов дифференцированного зачета

Оценки за задание выставляются, исходя из следующих критериев:

– «отлично» (5): если обучающийся глубоко и прочно усвоил весь программный материал лекций и демонстрирует это в задании, все документы выполнены без ошибок, последовательно, грамотно и логически построены, излагает свои решения, хорошо их объясняя и обосновывая;

– «хорошо» (4): если обучающийся твердо знает программный материал, не допускает существенных неточностей в его изложении, использует ограниченный круг источников, вместо своего решения в задании излагает одно из стандартных.

– «удовлетворительно» (3): если обучающийся поверхностно усвоил основной материал лекций, не знает деталей, допускает неточности, при разработке задания привлекает мало оригинального материала, пользуясь, в основном, стандартными решениями и формулировками;

– «неудовлетворительно» (2): если обучающийся не знает значительной части программного материала, в задании допущены существенные ошибки, с большими затруднениями выполняет или, по существу, не выполняет задания, не может его объяснить.

Оценки по результатам проверки индивидуального задания объявляются обучающимся и заносятся в зачетную ведомость.

### 7. Перечень учебной литературы и ресурсов сети «Интернет»

### 7.1.Обеспеченность литературой Основная

1. Горные машины и оборудование подземных горных работ. Режущий инструмент горных машин : учеб. пособие [Электронный ресурс] : учеб. пособие / А.А. Хорешок [и др.]. — Электрон. дан. — Кемерово: КузГТУ имени Т.Ф. Горбачева, 2012. — 288 с.

https://e.lanbook.com/book/6622

2. Габов, Виктор Васильевич. Горные машины и оборудование. Конструкции выемочных машин и комплексов для подземной добычи угля [Текст] : учебное пособие / В. В. Габов, Д. А. Задков, Ю. В. Лыков. - СПб. : Лема, 2017. - 125 с. http://irbis.spmi.ru/jirbis2/index.php?option=com\_irbis&view=irbis&Itemid=374&task=set\_static\_req&b ns\_string=NWPIB,ELC,ZAPIS&req\_irb=<.>I=6%D0%9F1%2E25%2F%D0%93%2012%2D681652625  $\lt$ . $>$ 

3. Габов, Виктор Васильевич. Горные машины и оборудование. Конструкции буровых машин для подземных работ : учеб. пособие / В.В.Габов, Ю.В.Лыков, А.Ю.Кузькин ; С.-Петерб. гос. горн. ин-т им. Г.В.Плеханова (техн. ун-т). - СПб. : СПГГИ, 2010. - 118 с.

http://irbis.spmi.ru/jirbis2/index.php?option=com\_irbis&view=irbis&Itemid=374&task=set\_static\_r eq&bns\_string=NWPIB,ELC,ZAPIS&req\_irb=<.>I=%D0%92%2045664%2F%D0%93%2012%2D5113  $20349 < >$ 

4. Хорешок, А.А. Горные машины и проведение горных выработок [Электронный ресурс] : учебное пособие / А.А. Хорешок, А.М. Цехин, А.Ю. Борисов. — Электрон. дан. — Кемерово : КузГТУ имени Т.Ф. Горбачева, 2014. — 210 с.

https://e.lanbook.com/book/105402

5. ДемченкоИ.И. Горные машины карьеров / Демченко И.И., Плотников И.С. - Краснояр.: СФУ, 2015. - 252 с.

http://znanium.com/bookread2.php?book=550516

6. Зайков, В.И. Эксплуатация горных машин и оборудования [Электронный ресурс] : учеб. / В.И. Зайков, Г.П. Берлявский. — Электрон. дан. — Москва : Горная книга, 2001. — 257 с. https://e.lanbook.com/book/3444

### Дополнительная

1. Горные машины и оборудование подземных горных работ : Учебное пособие для курсового и дипломного проектирования [Электронный ресурс] : учеб. пособие / А.А. Хорешок [и др.]. — Электрон. дан. — Кемерово : КузГТУ имени Т.Ф. Горбачева, 2012. — 170 с. https://e.lanbook.com/book/6621

2. Гилёв, А.В. Горные машины и оборудование подземных разработок [Электронный ресурс] : учеб. пособие к практическим занятиям / А. В. Гилёв, В. Т. Чесноков, В. А. Карепов, Е. Г. Малиновский. – Красноярск : Сиб. федер. ун-т, 2014. – 128 с.

http://znanium.com/catalog.php?bookinfo=505977

3. Морозов, В.И. Очистные комбайны [Электронный ресурс] / В.И. Морозов, В.И. Чуденков, Н.В. Сурина. — Электрон. дан. — Москва : Горная книга, 2006. — 650 с.

https://e.lanbook.com/book/3461

4. Технология и техника бурения. В 2-х ч. Ч. 1. Горные породы и буровая техника: Учеб. пос. / Под общ. ред. В.С. Войтенко. - М.: НИЦ ИНФРА-М; Мн.: Нов. знание, 2013. - 237 с.

http://znanium.com/bookread2.php?book=405029

5. Лыков, Юрий Васильевич. Горные машины и оборудование карьеров. Буровые станки [Текст] : учеб. пособие / Ю. В. Лыков, В. В. Габов, Д. А. Задков. - СПб. : ЛЕМА, 2018. - 63 с.

http://irbis.spmi.ru/jirbis2/index.php?option=com\_irbis&view=irbis&Itemid=374&task=set\_static req&bns\_string=NWPIB,ELC,ZAPIS&req\_irb=<.>I=6%D0%9F1%2E25%2F%D0%9B%2088%2D348  $349066 \le$ 

6. Машины и оборудование для горностроительных работ: Учебное пособие [Электронный ресурс] : учеб. пособие / Л.И. Кантович [и др.]. — Электрон. дан. — Москва : Горная книга, 2013. — 445 с.

https://e.lanbook.com/book/66431

# 7.2.Учебно-методическое обеспечение самостоятельной работы аспиранта

- Методические указания для самостоятельной работы аспирантов;

- Индивидуальное задание по дисциплине.

# 7.3. Ресурсы сети «Интернет»

1. Информационная справочная система «Консультант плюс».

2. Библиотека ГОСТов www.gostrf.com.

3. Сайт Российской государственной библиотеки. http://www.rsl.ru/

4. Сайт Государственной публичной научно-технической библиотеки России. http://www.gpntb.ru/

5. Каталог образовательных интернет ресурсов http://www.edu.ru/modules.php

6. Электронные библиотеки: http://www.pravoteka.ru/, http://www.zodchii.ws/, http://www.tehlit.ru/.

7. Специализированный портал по информационно-коммуникационным технологиям в образовании http://www.ict.edu.ru

# 7.4. Электронно-библиотечные системы:

- ЭБС издательства «Лань» https://e.lanbook.com/

- ЭБС издательства «Юрайт» https://biblio-online.ru/

- ЭБС «Университетская библиотека онлайн» https://biblioclub.ru/

- ЭБС «ZNANIUM.COM» https://znanium.com

- ЭБС «IPRbooks» https://iprbookshop.ru

- ЭБС «Elibrary» https://elibrary.ru

- Автоматизированная информационно-библиотечная система «Mark -SQL» https://informsystema.ru

- Система автоматизации библиотек «ИРБИС 64» https://elnit.org

### 7.5. Современные профессиональные базы данных:

- Электронная база данных Scopus https://scopus.com

- «Clarivate Analytics» https://Clarivate.com

- «Springer Nature» http://100k20.ru/products/journals/

# 7.6. Информационные справочные системы:

1.Справочно-правовая информационная система Консультант Плюс http://www.consultant.ru/.

2. Электронно-периодический справочник «Система Гарант» http://www.garant.ru/.

3.ООО «Современные медиа технологии в образовании и культуре». http://www.informio.ru/.

4.Программное обеспечение Норма CS «Горное дело и полезные ископаемые» https://softmap.ru/normacs/normacs-gornoe-delo-i-poleznye-iskopaemye/

5.Информационно-справочная система «Техэксперт: Базовые нормативные документы» http://www.cntd.ru/

6.Программное обеспечение «База знаний: гидрогеология, инженерная геология и геоэкология» http://www.geoinfo.ru

7.Электронная справочная система «Система Госфинансы» http://www.auditc.ru/product/

# 8. Материально-техническое обеспечение

# 8.1. Специальные помещения для проведения занятий лекционного типа, групповых и индивидуальных консультаций, текущего контроля и промежуточной аттестации

Перечень материально-технического обеспечения включает в себя технические средства обучения, служащие для представления информации (мультимедийные доски, проекторы, и т.д.). Имеются специальные помещения для проведения занятий лекционного типа, групповых и индивидуальных консультаций, текущего контроля и промежуточной аттестации, а также помещения для самостоятельной работы и помещения для хранения и профилактического обслуживания оборудования, которые укомплектованы специализированной мебелью и техническими средствами обучения, служащими для представления информации большой аудитории.

### 8.2.Помещения для самостоятельной работы

1. Оснащенность помещения для самостоятельной работы: 13 посадочных мест. Стул – 25 шт., стол – 2 шт., стол компьютерный – 13 шт., шкаф – 2 шт., доска аудиторная маркерная – 1 шт., АРМ учебное ПК (монитор + системный блок) – 14 шт. Доступ к сети «Интернет», в электронную информационно-образовательную среду Университета.

Перечень лицензионного программного обеспечения: Microsoft Windows 7 Professional:ГК № 1464-12/10 от 15.12.10 «На поставку компьютерного оборудования» ГК № 959-09/10 от 22.09.10 «На поставку компьютерной техники» (обслуживание до 2020 года) ГК № 447-06/11 от 06.06.11 «На поставку оборудования» (обслуживание до 2020 года) ГК № 984-12/11 от 14.12.11 «На поставку оборудования" (обслуживание до 2020 года) Договор № 1105-12/11 от 28.12.2011 «На поставку компьютерного оборудования» (обслуживание до 2020 года), Договор № 1106-12/11 от 28.12.2011 «На поставку компьютерного оборудования» (обслуживание до 2020 года) ГК № 671- 08/12 от 20.08.2012 «На поставку продукции» (обслуживание до 2020 года), Microsoft Open License 60799400 от 20.08.2012, Microsoft Open License 48358058 от 11.04.2011, Microsoft Open License 49487710 от 20.12.2011, Microsoft Open License 49379550 от 29.11.2011 (обслуживание до 2020 года),

Microsoft Office 2010 Standard: Microsoft Open License 60799400 от 20.08.2012 (обслуживание до 2020 года), Microsoft Open License 60853086 от 31.08.2012 (обслуживание до 2020 года)

Kaspersky antivirus 6.0.4.142

2. Оснащенность помещения для самостоятельной работы: 17 посадочных мест. Доска для письма маркером – 1 шт., рабочие места студентов, оборудованные ПК с доступом в сеть университета – 17 шт., мультимедийный проектор – 1 шт., АРМ преподавателя для работы с мультимедиа – 1 шт. (системный блок, мониторы – 2 шт.), стол – 18 шт., стул – 18 шт. Доступ к сети «Интернет», в электронную информационно-образовательную среду Университета.

Перечень лицензионного программного обеспечения: Операционная система Microsoft Windows XP Professional: Microsoft Open License 16020041 от 23.01.200.

Операционная система Microsoft Windows 7 Professional Microsoft Open License 49379550 от 29.11.2011 (обслуживание до 2020 года).

Microsoft Office 2007 Standard Microsoft Open License 42620959 от 20.08.2007 (обслуживание до 2020 года)

3. Оснащенность помещения для самостоятельной работы: 16 посадочных мест. Стол компьютерный для студентов (тип 4) - 3 шт., стол компьютерный для студентов (тип 6) – 2 шт., стол компьютерный для студентов (тип 7) – 1 шт., кресло преподавателя (сетка, цвет черный) – 17 шт., доска напольная мобильная белая магнитно-маркерная «Magnetoplan» 1800мм×1200мм - 1 шт., моноблок Lenovo M93Z Intel Q87 – 17 шт., плакат – 5 шт. Доступ к сети «Интернет», в электронную информационно-образовательную среду Университета.

Перечень лицензионного программного обеспечения: Microsoft Windows 7 Professional: Microsoft Open License 49379550 от 29.11.2011 (обслуживание до 2020 года).

Microsoft Office 2007 Professional Plus: Microsoft Open License 46431107 от 22.01.2010 (обслуживание до 2020 года).

CorelDRAW Graphics Suite X5 Договор №559-06/10 от 15.06.2010 «На поставку программного обеспечения» (обслуживание до 2020 года)

Autodesk product: Building Design Suite Ultimate 2016, product Key: 766H1

Cisco Packet Tracer 7.1 (свободно распространяемое ПО), Quantum GIS (свободно распространяемое ПО), Python (свободно распространяемое ПО), R (свободно распространяемое ПО), Rstudio (свободно распространяемое ПО), SMath Studio (свободно распространяемое ПО), GNU Octave (свободно распространяемое ПО), Scilab (свободно распространяемое ПО).

### 8.3. Помещения для хранения и профилактического обслуживания оборудования

1. Центр новых информационных технологий и средств обучения:

Оснащенность: персональный компьютер – 2 шт. (доступ к сети «Интернет»), монитор – 4 шт.,сетевой накопитель – 1 шт.,источник бесперебойного питания – 2 шт., телевизор плазменный Panasonic – 1 шт., точка Wi-Fi – 1 шт., паяльная станция – 2 шт., дрель – 5 шт., перфоратор – 3 шт., набор инструмента – 4 шт., тестер компьютерной сети – 3 шт., баллон со сжатым газом – 1 шт., паста теплопроводная – 1 шт., пылесос – 1 шт., радиостанция – 2 шт., стол – 4 шт., тумба на колесиках – 1 шт., подставка на колесиках – 1 шт., шкаф – 5 шт., кресло – 2 шт., лестница Alve – 1 шт.

Перечень лицензионного программного обеспечения: Microsoft Windows 7 Professional (Лицензионное соглашение Microsoft Open License 60799400 от 20.08.2012).

Microsoft Office 2010 Professional Plus (Лицензионное соглашение Microsoft Open License 60799400 от 20.08.2012). Антивирусное программное обеспечение Kaspersky Endpoint Security (Договор № Д810(223)-12/17 от 11.12.17).

2. Центр новых информационных технологий и средств обучения:

Оснащенность: стол – 5 шт., стул – 2 шт., кресло – 2 шт., шкаф – 2 шт., персональный компьютер – 2 шт. (доступ к сети «Интернет»), монитор – 2 шт., МФУ – 1 шт., тестер компьютерной сети – 1 шт., балон со сжатым газом – 1 шт., шуруповерт – 1 шт.

Перечень лицензионного программного обеспечения: Microsoft Windows 7 Professional (Лицензионное соглашение Microsoft Open License 60799400 от 20.08.2012).

Microsoft Office 2007 Professional Plus (Лицензионное соглашение Microsoft Open License 46431107 от 22.01.2010).

Антивирусное программное обеспечение Kaspersky Endpoint Security (Договор № Д810(223)-12/17 от 11.12.17).

3. Центр новых информационных технологий и средств обучения:

Оснащенность: стол – 2 шт., стуля – 4 шт., кресло – 1 шт., шкаф – 2 шт., персональный компьютер – 1 шт. (доступ к сети «Интернет»), веб-камера Logitech HD C510 – 1 шт., колонки Logitech – 1 шт., тестер компьютерной сети – 1 шт., дрель – 1 шт., телефон – 1 шт., набор ручных инструментов – 1 шт.

Перечень лицензионного программного обеспечения:Microsoft Windows 7 Professional (Лицензионное соглашение Microsoft Open License 48358058 от 11.04.2011)

Microsoft Office 2007 Professional Plus (Лицензионное соглашение Microsoft Open License 46431107 от 22.01.2010).

Антивирусное программное обеспечение Kaspersky Endpoint Security (Договор № Д810(223)-12/17 от 11.12.17).

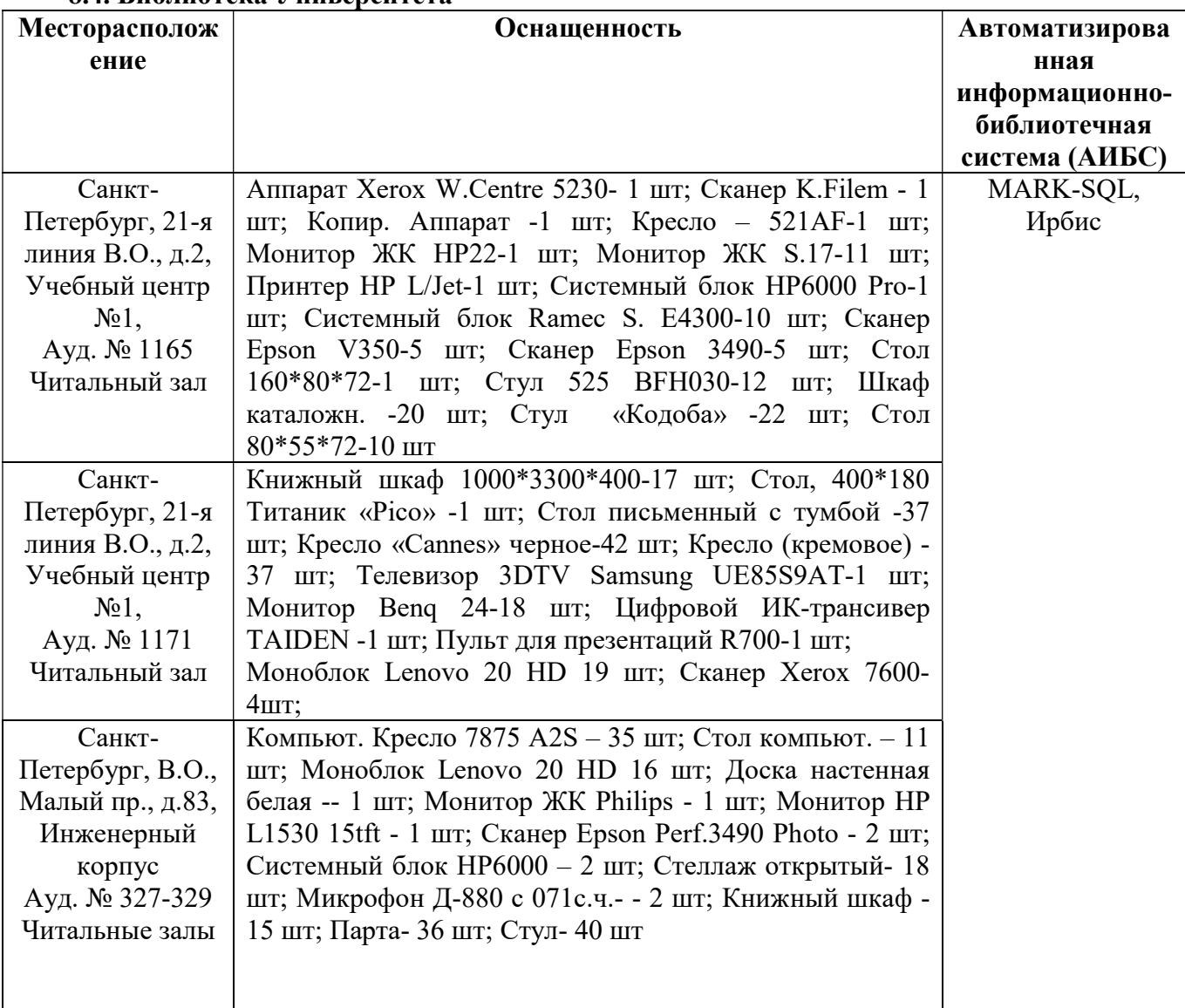

# 8.4. Библиотека Университета

# 8.5. Лицензионное программное обеспечение

1. Microsoft Windows 8 Professional (договор бессрочный ГК № 875-09/13 от 30.09.2013 «На поставку компьютерной техники»).

2. Microsoft Office 2010 Professional Plus (договор бессрочный Microsoft Open License 60799400 от 20.08.2012, договор бессрочный Microsoft Open License 47665577 от 10.11.2010, договор бессрочный Microsoft Open License 49379550 от 29.11.2011).

# ЛИСТ АКТУАЛИЗАЦИИ РАБОЧЕЙ ПРОГРАММЫ ПРАКТИКИ

*Рабочая программа научных основ проектирования, изготовления, эксплуатации и ремонта горных машин и оборудования для открытых работ рассмотрена и актуализирована на заседании кафедры транспортно-технологических процессов и машин.*

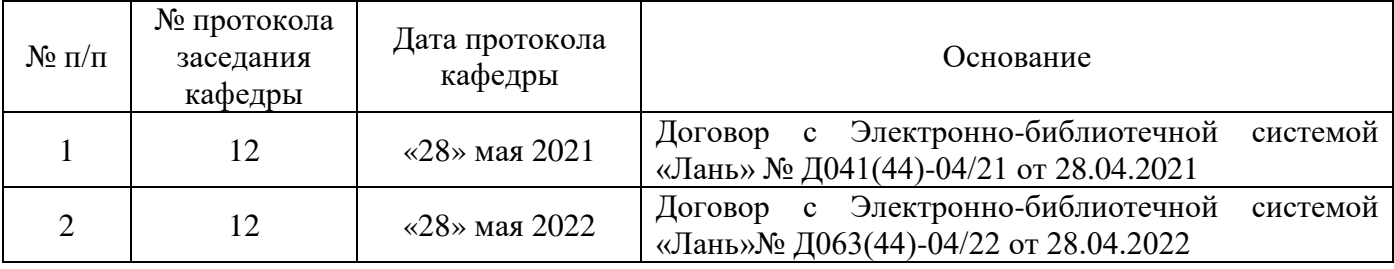